## "Kingdom (V2.0)" Activation and Installation

- Activate your copy of Kingdom via Steinberg Download Assistant and Activation Manager (Note: If you are using the Steinberg eLicenser System via a hardware key or dongle, please refer to this website <u>https://helpcenter.steinberg.de/hc/en-us/articles/360017146019</u> and this video <u>https://www.youtube.com/watch?v=ftp6M5jVf0U.</u>)
  - a. Open the latest version of Steinberg Download Assistant and enter Download Access Code

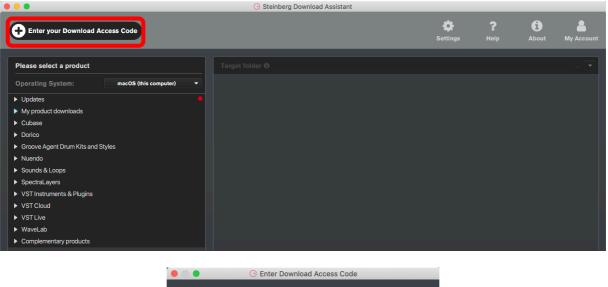

| Enter Download Access Code |               |              |  |  |  |  |  |  |
|----------------------------|---------------|--------------|--|--|--|--|--|--|
| Please enter y             | your Download | Access Code. |  |  |  |  |  |  |
|                            |               |              |  |  |  |  |  |  |
|                            |               |              |  |  |  |  |  |  |
| Cancel                     |               | ок           |  |  |  |  |  |  |
|                            |               |              |  |  |  |  |  |  |

b. To activate your copy of Kingdom, open the latest version of Steinberg Activation Manager where Kingdom is now included under "All Products"

| 8 😑 🛽           |            | Steinberg Activ | vation Manager |            |
|-----------------|------------|-----------------|----------------|------------|
| ٩               | Signed in: |                 |                | C 🔕        |
| ■ All Products  | $\bigcirc$ | Bewitcher       | Activated      | Deactivate |
| ✓ Activated     | $\bigcirc$ | Doomstrophic    | Activated      | Deactivate |
| ☑ Not Activated |            | Imaginear       | Activated      | Deactivate |
|                 | $\bigcirc$ | Joystick        | Activated      | Deactivate |
|                 | $\bigcirc$ | Kingdom         | Not Activated  | Activate   |
|                 | $\bigcirc$ | Warehouse       | Activated      | Deactivate |
|                 |            | Xphonika        | Activated      | Deactivate |
|                 |            |                 |                |            |
|                 |            |                 |                |            |
| Steinberg       |            |                 |                |            |

## c. Click "Activate"

• This process is required when you try to use your copy in another computer.

| 8 - 8                                                    |           | Steinberg Ac | ctivation Manager |              |   |
|----------------------------------------------------------|-----------|--------------|-------------------|--------------|---|
| ٩                                                        | Signed ir |              |                   | $\mathbb{C}$ | 8 |
| ■ All Products                                           | Ø         | Bewitcher    | Activated         | Deactivate   |   |
| <ul> <li>✓ Activated</li> <li>X Not Activated</li> </ul> | Ø         | Doomstrophic | Activated         | Deactivate   |   |
| IN NOT ACTIVATED                                         |           | Imaginear    | Activated         | Deactivate   |   |
|                                                          | Ø         | Joystick     | Activated         | Deactivate   |   |
|                                                          | Ø         | Kingdom      | Activated         | Deactivate   |   |
|                                                          | Ø         | Warehouse    | Activated         | Deactivate   |   |
|                                                          |           | Xphonika     | Activated         | Deactivate   |   |
|                                                          |           |              |                   |              |   |
|                                                          |           |              |                   |              |   |
| () steinberg                                             |           |              |                   |              |   |

- 2. Download and unzip the file "OMF\_Kingdom.zip"
- 3. Save all the contents of the folder "OMF\_Kingdom" in your computer, Mac or Windows
  - a. VST Presets (filename: Kingdom Presets.vstsound)
  - b. Samples (filename: Kingdom.vstsound)
  - c. Activation and Installation (filename: Kingdom Activation Installation.pdf)
  - d. License Agreement (filename: Kingdom\_License\_EndUserAgreement.pdf)
  - e. Patch List (filename: Kingdom\_PatchList.pdf)
  - f. Readme (filename: Kingdom\_Readme.pdf)

**(IMPORTANT) DO NOT CHANGE** the filenames of the presets and samples, "Kingdom Presets.vstsound" and "Kingdom.vstsound"

| OMF_Kingdom                                                |          |                        |               |  |  |  |  |  |  |  |
|------------------------------------------------------------|----------|------------------------|---------------|--|--|--|--|--|--|--|
| >         Image: Search            >         Image: Search |          |                        |               |  |  |  |  |  |  |  |
| Name                                                       | Size     | Date Modified          | ~ Kind        |  |  |  |  |  |  |  |
| Kingdom_Activation_Installation.pdf                        | 3.3 MB   | Today at 11:47 AM      | PDF Document  |  |  |  |  |  |  |  |
| Kingdom_License_EndUserAgreement.pdf                       | 22 KB    | 6 Nov 2021 at 4:45 PM  | PDF Document  |  |  |  |  |  |  |  |
| Kingdom_PatchList                                          | 88 KB    | 6 Nov 2021 at 4:45 PM  | PDF Document  |  |  |  |  |  |  |  |
| Kingdom_Readme.pdf                                         | 25 KB    | 6 Nov 2021 at 4:39 PM  | PDF Document  |  |  |  |  |  |  |  |
| 👅 Kingdom Presets.vstsound                                 | 3.3 MB   | 6 Oct 2021 at 8:31 PM  | VSTSound File |  |  |  |  |  |  |  |
| 👅 Kingdom.vstsound                                         | 135.7 MB | 15 Sep 2020 at 6:59 AM | VSTSound File |  |  |  |  |  |  |  |

- 4. Install your copy of Kingdom
  - a. Open the latest version of Steinberg Library Manager
  - b. Select the "Padshop" tab

c. All the libraries that are installed in your computer will show up.

|                         | Steinberg Library Manager                                                                             |                           |
|-------------------------|----------------------------------------------------------------------------------------------------|---------------------------|
| HALION GROO             | DVE AGENT CUBASE/NUENDO PADSHOP RETROLOGUE                                                            | <b>0</b>                  |
| ↓                       | ✓ Pound: Kingdom                                                                                      |                           |
| CINERCY                 | Cinergy<br>Dom Sigalas<br>26.83 MB Installed: 17 March 2020 10:37 AM                                  | MOVE<br>REMOVE<br>DETAILS |
| PADSHOP<br>2            | Padshop 2<br>Steinberg Media Technologies<br>403.60 MB Installed: 30 April 2020 8:21 AM               | MOVE<br>REMOVE<br>DETAILS |
| PADSHOP                 | Padshop Factory Content<br>Steinberg Media Technologies<br>334.43 MB Installed: 30 April 2020 8:21 AM | MOVE<br>REMOVE<br>DETAILS |
| STATHOME                | Stay Home Edition (OMF)<br>Online Music Foundry<br>218.22 MB Installed: 30 April 2020 8:21 AM         | MOVE<br>REMOVE<br>DETAILS |
| 3 HT 30300 METRIMENT ET | Zero Gravity<br>Steinberg Media Technologies<br>211.89 MB Installed: 18 April 2012 8:38 PM            | MOVE<br>REMOVE<br>DETAILS |

- d. Locate the folder "OMF\_Kingdom" and double click the file "Kingdom Presets.vstsound" to install the presets
  - Click "OK" to proceed with the Library Registration

| 💿 🔵 🔹 Librar                   | y Registration |    |
|--------------------------------|----------------|----|
| - Kingdom Presets<br>- Kingdom |                |    |
| 98.93 MB                       |                |    |
| Install to Default I           | Location       |    |
| Install to Path                |                |    |
| Register in Place              |                |    |
| Keep Installation              | Files          |    |
|                                | Cancel         | ОК |

• Click "OK" when the registration is completed

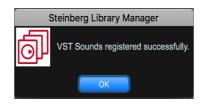

e. Locate the folder "OMF\_Kingdom" and double click the file "Kingdom.vstsound" to install the samples

f. Kingdom expansion pack is now included in Steinberg Library Manager

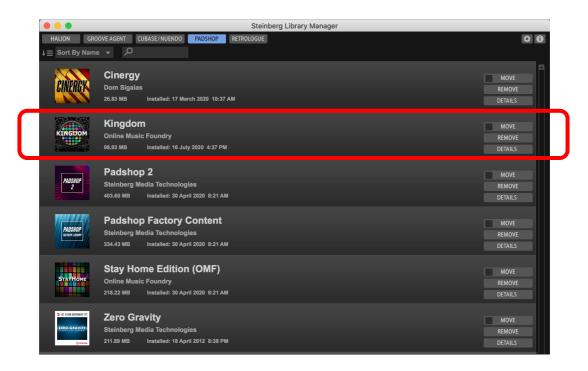

g. To check where both files have been installed in your computer, select "Kingdom" and click "Details"

| KINGDOM         | Kingdom<br>Online Music Foundry 🔶<br>132.61 MB Installed: 7 October 2 | )21 9:22 AM                                                                                | [  | MOVE<br>REMOVE<br>DETAILS |
|-----------------|-----------------------------------------------------------------------|--------------------------------------------------------------------------------------------|----|---------------------------|
| Kingdom Presets |                                                                       | /Library/ApplicationSupport/Steinberg/Contentnd-OnlineMusicFoundry/KingdomPresets.vstsound | v2 | 3.16 MB                   |
| Kingdom         |                                                                       | /Library/ApplicationSupport/Steinberg/ConteVSTSound-OnlineMusicFoundry/Kingdom.vstsound    |    | 129.46 MB                 |

5. Turn on the DAW, load Padshop 2 and search for "Kingdom"

|                                       | 01 -                              | Padshop                     |                          |      |                                         |            |                    |                        |        |                    |
|---------------------------------------|-----------------------------------|-----------------------------|--------------------------|------|-----------------------------------------|------------|--------------------|------------------------|--------|--------------------|
| 🙂 R 🖩 💷 🔍 Alch                        | nemist Goddess 💠 🛇 💽              |                             |                          |      |                                         |            |                    |                        |        |                    |
|                                       |                                   | Location Tree               |                          |      |                                         |            | Results            |                        |        |                    |
| PADSHOP 2 D Alch                      | Padshop                           |                             |                          |      |                                         |            |                    |                        | 225    |                    |
|                                       | Padshop                           |                             |                          |      | → ↑ 📮 🌣 🕨                               |            |                    |                        | 225    | Ø                  |
|                                       |                                   |                             |                          | Qs   | earch                                   |            |                    |                        |        | ×                  |
|                                       |                                   |                             |                          | V N  |                                         | Rating     | Library Nam        | e Library Manufacturer | Auth   | or                 |
|                                       |                                   |                             |                          |      | Alchemist Goddess                       | ***        | Kingdom            | Online Music Foundr    |        | Gibbons            |
| (m)                                   |                                   |                             |                          |      | Ascendancy                              | ***        | Kingdom            | Online Music Foundr    |        | Gibbons            |
|                                       |                                   |                             |                          |      | Assiduous Tribes                        | ***        | Kingdom            | Online Music Foundr    |        | Gibbons            |
| SPREDD                                |                                   |                             |                          |      | At Peace                                | ***        | Kingdom            | Online Music Foundr    |        | Gibbons            |
|                                       |                                   |                             |                          | •    | Balafon Jungle                          | ***        | Kingdom            | Online Music Foundr    | / Gary | Gibbons            |
|                                       |                                   |                             |                          | •, 1 | Bamboo Aerophone                        | ***        | Kingdom            | Online Music Foundr    | / Gary | Gibbons            |
| P05                                   |                                   |                             |                          | •, i | Bamboo Pencil                           | ***        | Kingdom            | Online Music Foundry   | / Gary | Gibbons            |
| P05 🕐 🔶 🗸                             |                                   |                             |                          | •, I | Bamboo Stick                            | ***        | Kingdom            | Online Music Foundry   | / Gary | Gibbons            |
| OFFSET LOOP                           |                                   |                             |                          | •, • | Bamboo Ukulele                          | ***        | Kingdom            | Online Music Foundr    | / Gary | Gibbons            |
|                                       |                                   |                             |                          | •.   | Bangu                                   | ***        | Kingdom            | Online Music Foundry   | / Gary | Gibbons            |
| OCTRVE                                |                                   |                             |                          |      | Battle Troupe                           | ***        | Kingdom            | Online Music Foundry   | y Gary | Gibbons            |
|                                       |                                   |                             |                          |      | Belly Kabar                             | ***        | Kingdom            | Online Music Foundry   | y Gary | Gibbons            |
| 풍 않으 또                                |                                   |                             |                          |      | Bird Dwellers                           | ***        | Kingdom            | Online Music Foundry   |        | Gibbons            |
|                                       |                                   |                             |                          |      | Bird Residents                          | ***        | Kingdom            | Online Music Foundry   |        | Gibbons            |
| 1 O O FL                              |                                   |                             |                          |      | Bo Wanna                                | ***        | Kingdom            | Online Music Foundry   |        | Gibbons            |
|                                       |                                   | Filters                     |                          |      | Boiling Creature Dda                    | ***        | Kingdom            | Online Music Foundry   |        | Gibbons            |
| FINE FORMANT                          | Logical Attribute III             |                             |                          |      | Bound Bows                              | ***        | Kingdom            | Online Music Foundry   |        | Gibbons            |
| SOURCE C                              | Logical Attribute I++             |                             |                          |      | Buri Gong                               | ***        | Kingdom            | Online Music Foundr    |        | Gibbons            |
|                                       | ibrary Name - Category            | Sub Category                | Company -                | - I  | Calm Jungle                             | ***        | Kingdom            | Online Music Foundr    |        | Gibbons            |
|                                       | Cingdom 225 Bass                  | 5 A. Bass 1                 | Online Music Foundry 225 |      | Castle Chaos                            | ***        | Kingdom            | Online Music Foundr    |        | Gibbons            |
|                                       | MPE Padshop Brass                 | 2 Analog 20                 |                          |      | Castle Pop                              | ***        | Kingdom            | Online Music Foundr    |        | Gibbons            |
|                                       | Padshop 2 Chromatic Perc          | 28 Arpeggio 3               |                          |      | Castle Wind                             | ***        | Kingdom            | Online Music Foundr    |        | Gibbons            |
| P                                     | Padshop Factory Content Drum&Perc | 62 Beats 48                 |                          |      | Catacomb Bows<br>Celebrating Metal      | ***        | Kingdom            | Online Music Foundr    |        | Gibbons            |
| s s s s s s s s s s s s s s s s s s s | Stay Home Edition Guitar/Plucked  | 24 <b>Bell</b> 9            |                          |      | Celebrating Metal<br>Ceremonial Charmer | ***<br>*** | Kingdom            | Online Music Foundr    |        | Gibbons<br>Gibbons |
|                                       | Musical FX                        | 10 Cello 1                  |                          |      | Ceremonial Charmer<br>Ceremonial Crown  | ***        | Kingdom<br>Kingdom | Online Music Found     |        | Gibbons            |
|                                       | Sound FX                          | 15 Choir 4                  |                          |      | Ceremonial Hypnotist                    | ***        | Kingdom            | Online Music Found     |        | Gibbons            |
|                                       | Strings                           | 8 Cymbals 4                 |                          | I    | Ceremonial Procession                   | ***        | Kingdom            | Online Music Found     |        | Gibbons            |
| · · ·                                 | Synth Comp                        | 20 Digital 10               |                          |      | Ceremonial Snake                        | ***        | Kingdom            | Online Music Found     |        | Gibbons            |
|                                       | Synth Lead                        | 4 Ethnic 27                 |                          |      | Chim Pang                               | ***        | Kingdom            | Online Music Found     |        | Gibbons            |
|                                       | Synth Pad                         | 33 FX 5                     |                          |      | Combat Troupe                           | ***        | Kingdom            | Online Music Foundr    |        | Gibbons            |
|                                       | Vocal                             | 11 Lead Vocal 2             |                          |      | Commorancy                              | ***        | Kingdom            | Online Music Foundr    |        | Gibbons            |
|                                       | Woodwinds                         | 3 Mechanical 1<br>Motion 28 |                          |      |                                         |            |                    |                        |        |                    |
|                                       |                                   | Nature 3                    |                          |      |                                         |            | Previewer          |                        |        | _                  |
|                                       |                                   | Nature 3                    |                          |      |                                         |            |                    |                        |        |                    |
|                                       |                                   |                             |                          |      |                                         |            |                    |                        |        |                    |
|                                       |                                   |                             |                          |      |                                         |            |                    |                        |        |                    |

- 6. For Cubase users, "Kingdom" can also be located from the media bay.
  - a. Select VST Sound in the file browser
  - b. In the search window, type "Kingdom"

|                                                        |                 |          |         | MediaBay            |     |                        |          |            |                      |                               |                        |                            |
|--------------------------------------------------------|-----------------|----------|---------|---------------------|-----|------------------------|----------|------------|----------------------|-------------------------------|------------------------|----------------------------|
| ← → ↑ VST Sound ▼                                      | C Kingdom       |          | Track   | & Plug-in Presets   | v   | k All Ratings 🔻        | 144      | ≣          | 226 Ø 🕫 🎫            | 0                             |                        | ¢ 🗆 🗆 🕸 ¢                  |
| File Browser                                           |                 | Filters  |         |                     |     |                        |          |            |                      |                               |                        |                            |
| <ul> <li>✓ All Media</li> <li>✓ ★ Favorites</li> </ul> | Logical         | Attribut | o I4    | 4                   |     |                        |          |            |                      |                               |                        |                            |
| ravonices                                              | Category        |          | Sub Ca  |                     | •   | Style                  |          | - Sub Styl | e                    | <ul> <li>Character</li> </ul> | - Key                  | •                          |
| VST Sound                                              | Synth Comp      |          | A. Bass |                     | 1   | Alternative/Indie      | 2        | 80's Pop   |                      | 2 Acoustic                    | 114                    |                            |
|                                                        | Synth Lead      |          | Analog  |                     | 20  | Ambient/ChillOut       | 33       | Africa     |                      | Analog                        | 35                     |                            |
| V > User Content                                       | Synth Pad       |          | Arpeggi | o                   | 3   | Classical              | 18       | Asia       |                      | 9 Arpeggio                    |                        |                            |
|                                                        | Vocal           | 11       | Beats   |                     | 48  | Electronica/Dance      |          | Baroque    |                      | 1 Attack                      |                        |                            |
|                                                        | Woodwinds       | 3        | Bell    |                     | 9   | Experimental           |          | Chart Da   | ince                 | 1 Bright                      |                        |                            |
|                                                        |                 |          |         |                     |     |                        |          |            |                      |                               |                        |                            |
|                                                        | [               |          |         |                     |     |                        | R        | lesults    |                      |                               |                        | \$                         |
|                                                        | Name            |          | Rating  | Sub Category        |     | Sub Style              |          |            | Character            |                               |                        |                            |
|                                                        | Alchemist Godd  |          | ***     | (Vocal) Choir       |     | (Classical) Soundtrack |          |            |                      |                               |                        | in+Slow Attack+Long Releas |
|                                                        | Ascendancy      |          | ***     | (Vocal) FX          |     | (Ambient/ChillOut) Da  | rk Ambie | nt         | Poly+Processed+Dist  | ionant+Noisy+Slow+L           | .ong+Release+Sustain+S | Slow Attack+Long Release+M |
|                                                        | Assiduous Tribe |          | ***     | (Drum&Perc) Beats   |     | (World/Ethnic) Africa  |          |            | Mono+Split+Wooden    |                               |                        | T.                         |
|                                                        | At Peace        |          | ***     | (Synth Comp) Analo  |     | (Pop) Pop/Rock         |          |            | Poly+Layer+Analog+I  |                               |                        |                            |
|                                                        | Balafon Jungle  |          | ***     | (Chromatic Perc) Wo | bod | (World/Ethnic) Africa  |          |            | Poly+Acoustic+Clean  | +Bright+Warm+Wood             | en+Percussive+Arpeggic |                            |
|                                                        | Bamboo Aeroph   |          | ***     | (Woodwinds) Ethnic  |     | (World/Ethnic) Africa  |          |            | Mono+Single+Acoust   |                               |                        |                            |
|                                                        | Bamboo Pencil   |          | ***     | (Chromatic Perc) We |     | (World/Ethnic) Africa  |          |            | Poly+Acoustic+Bright |                               |                        |                            |
|                                                        | Bamboo Stick    |          | ***     | (Chromatic Perc) Wo | bod | (World/Ethnic) Africa  |          |            | Poly+Acoustic+Bright |                               |                        |                            |
|                                                        | Bamboo Ukulele  |          | ***     | (Bass) A. Bass      |     | (World/Ethnic) Africa  |          |            | Acoustic+Clean+Woo   |                               |                        |                            |
|                                                        | Sangu           |          | ***     | (Drum&Perc) Beats   |     | (World/Ethnic) Asia    |          |            | Acoustic+Clean+Woo   |                               |                        |                            |
|                                                        | Battle Troupe   |          | ***     | (Drum&Perc) Beats   |     | (World/Ethnic) Asia    |          |            | Layer+Acoustic+Perc  |                               |                        |                            |
|                                                        | Belly Kabar     | ,        | ***     | (Drum&Perc) Beats   |     | (World/Ethnic) India/O | riental  |            | Single+Acoustic+Woo  | oden+Percussive+Loo           | p+Arpeggio             |                            |

7. If Kingdom is not listed in Point 5 and Point 6 above, please reboot your computer and try again.

## 8. Useful links

- a. Steinberg Library Manager <u>https://o.steinberg.net/en/support/content\_and\_accessories/steinberg\_library\_manager.html</u>
- b. Steinberg Download Assistant https://www.steinberg.net/go/
- c. Steinberg Licensing Steinberg Download Assistant guide https://helpcenter.steinberg.de/hc/en-us/articles/4413298536594
- d. Steinberg eLicenser Steinberg Download Assistant guide https://helpcenter.steinberg.de/hc/en-us/articles/360017146019
- e. Steinberg Activation Manager https://o.steinberg.net/en/support/content\_and\_accessories/steinberg\_activation\_manager.html
- 9. For further information, please go to our website <u>www.onlinemusicfoundry.com</u>.